## **TYPO3-ID**

Die **ID** ist ein eindeutiges Kennzeichen aller unter TYPO3 erstellten Seiten. Sie wird auch häufig als Seiten-ID bezeichnet.

Die **ID** erhält man, indem im Backend zuerst im Menü auf "Seite" geklickt wird und danach im Seitenbaum mit dem Mauszeiger auf das Symbol vor dem Seitennamen gezeigt wird.

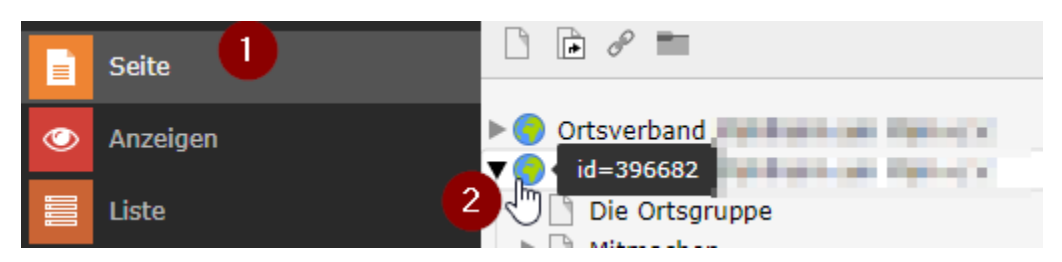

Alternativ klickt man auf die Seite, dann auf die gewünschte Seite und lässt sich mit der rechten Maustaste das Menü anzeigen und wählt dort Info aus.

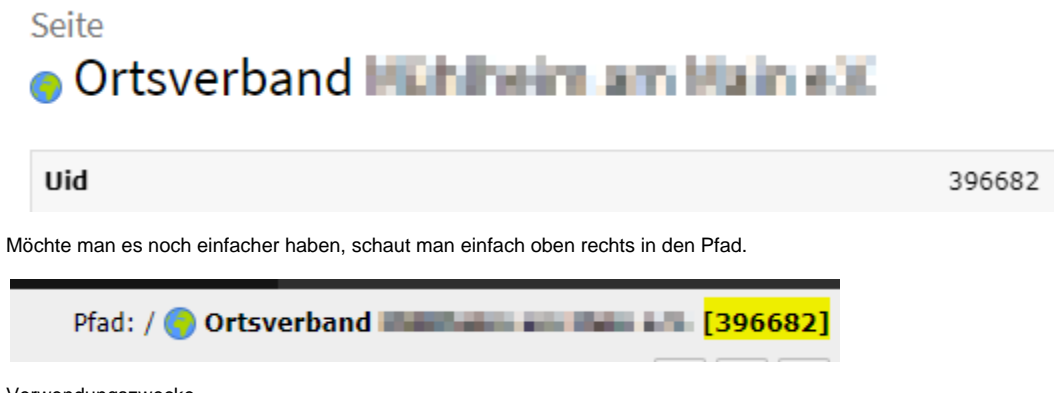

Verwendungszwecke

- Die ID erleichtert bei Anfragen an den AK-IT ( siehe auch: Ticket ) die Bearbeitung, da Seiten so einfacher zu finden sind.
- Die ID kann zur Verkürzung von URLs bei der Verlinkung genutzt werden. Dies vereinfacht vor allen Dingen die Bearbeitung bei der Umbenennung von Seiten, da die einmal Vergebene ID auch bei Umbenennung beibehalten wird. Um über die ID auf eine Seite zuzugreifen muss diese wie folgt in der URL eingefügt werden: http://tv.typo3.dlrg.de/?id=xxxxx für den Aufruf der Seite im o.g. Bildbeispiel sieht das wie folgt aus: http://tv.typo3.dlrg.de/?id=39030 .

Alternativ kann tv.typo3 auch durch den Gliederungsnamen ersetzt werden, falls schon die DNS-Umschaltung\_(TV) durchgeführt wurde.